## Package 'machQA'

August 10, 2016

Type Package

Title QA Machina Indicators

Version 0.1.4

Description Performs Quality Analysis on Machina algebraic indicators 'sma' (simple moving average), 'wavg' (weighted average),'xavg' (exponential moving average), 'hma' (Hull moving average), 'adma' (adaptive moving average), 'tsi' (true strength index), 'rsi' (relative strength index), 'gauss' (Gaussian elimination), 'momo' (momentum), 't3' (triple exponential moving average), 'macd' (moving average convergence divergence). Machina is a strategy creation and backtesting engine for quants and financial professionals (see <https://machi.na/> for more information).

Imports machina, plyr

License GPL

LazyData TRUE

NeedsCompilation no

Author Norton Tim [aut, cre]

Maintainer Norton Tim <tnorton@machi.na>

Repository CRAN

Date/Publication 2016-08-10 22:25:30

### R topics documented:

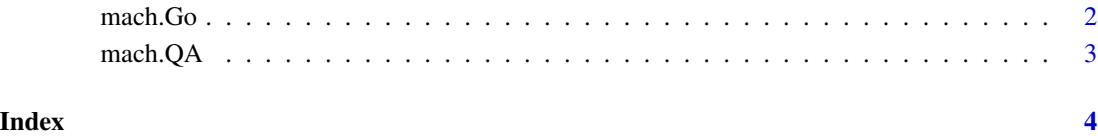

<span id="page-1-0"></span>mach.Go *mach.Go*

#### Description

This connects to the Machina web service, and opens strategy.

#### Usage

```
mach.Go(
username = NULL,
password = NULL,
strategy = NULL
```
#### Arguments

 $\mathcal{L}$ 

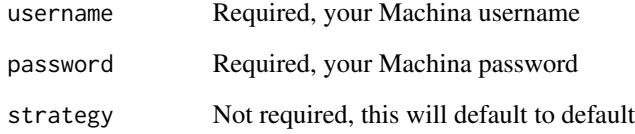

#### Details

This connects to the Machina web service, and opens strategy.

#### Value

This connects to the Machina web service, and opens strategy.

#### Author(s)

Tim Norton

#### Examples

# mach.Go(username = "userName", password = "passWord", strategy = "strategyName")

<span id="page-2-0"></span>mach.QA *mach.QA*

#### Description

This performs the bulk of the QA operations.

#### Usage

```
mach.QA(
ticker = NULL,
day = NULL
```
#### Arguments

 $\mathcal{L}$ 

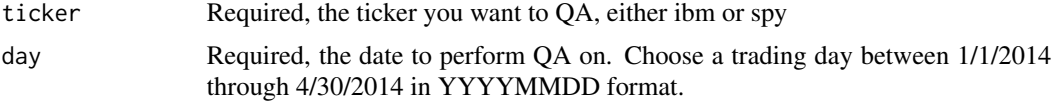

#### Details

This performs the bulk of the QA operations.

#### Value

This performs the bulk of the QA operations.

#### Author(s)

Tim Norton

#### Examples

```
# mach.QA(ticker = "ibm", day = "20140221")
```
# <span id="page-3-0"></span>Index

#### ∗Topic mach

mach.Go, [2](#page-1-0) mach.QA, [3](#page-2-0)

mach.Go, [2](#page-1-0) mach.QA, [3](#page-2-0)